## Михальцова Е.В., Московский государственный университет экономики, статистики и информатики mikhelena@yandex.ru

## Реализация генетического алгоритма для двумерных массивов с помошью VBA в Excel

В статье описана реализация генетического алгоритма для целочисленных задач, решение которых представляет собой двумерный массив данных. Практическая реализация алгоритма осуществляется для конкретной постановки задачи с помощью VBA для Excel. В статье приводятся основные части программного кода, осуществляющие алгоритм.

Существует целый ряд задач целочисленного программирования, решение которых фактически возможно только с помощью полного перебора, например, широко известная задача о назначениях при добавлении некоторых условий на переменные. В качестве примера рассмотрим следующую задачу. Распределяется т задач между п сотрудниками, каждая задача характеризуется длительностью выполнения для каждого сотрудника в днях  $d_{ii}$  ( $i = 1..m$ ,  $j = 1..n$ ) и полезностью выполнения задачи  $z_i$  ( $i=1..m$ ). Общее время выполнения задач каждым из сотрудников не должно превышать t. Необходимо составить такую выборку задач, которая обладала бы наибольшей полезностью в рамках рассматриваемого периода t.

Пусть  $x_{ii}$  - псевдобулева переменная, принимающая значение 1 только в том случае, когда сотрудник ј выполняет задачу і.

Ограничение на распределение задач принимает вид:

$$
\sum_{j=1}^{n} x_{ij} \le 1 \qquad (i = 1..m)
$$
 (1)

т.е. одна задача может выполняться не более чем одним сотрудником.

Ограничение на время выполнения задач принимает вид:

$$
\sum_{i=1}^{m} x_{ij} \cdot d_{ij} \le t \qquad (j = 1..n)
$$
 (2)

Общее время выполнения задач каждым из сотрудников не превышает периода, на который составляется расписание.

Функция полезности залается как:

$$
F = \sum_{j=1}^{n} \sum_{i=1}^{m} x_{ij} \cdot z_i \rightarrow \max
$$
 (3)

Необходимо найти такое распределение задач, которое суммарно давало бы наибольшую полезность с учетом важности и сроков завершения залач.

Решение задачи реализуется с помощью генетического алгоритма. Алгоритм состоит из следующих частей: отбор множества решений (популяции), генерация новых решений как различных комбинаций частей решений популяции, используя отбор, рекомбинацию (кроссинговер) и мутацию.

В качестве решений используются матрицы  $X = (x_{ii})$   $(i = 1..m, j = 1..n)$ , сопоставляющие задачи і с исполнителями *ј*. В качестве целевой функции F используется функция (3). Ограничение (1) выполняется при формировании решений, единица может проставляться только для одного значения *ј*. Ограничение (2) учитывается после формирования столбцов матриц Х. Из столбцов, в которых ограничение не выполняется случайным образом вычеркиваются единицы до выполнения условий ограничения.

При формировании матрицы Х возможно учитывать также и другие ограничения на вид переменных, например, назначение задач только тем которые обладают необходимой квалификацией, сотрудникам, **v**чет загруженности сотрудников на других проектах, учет сменности работы и Т.Д.

Для реализации алгоритма использованы возможности VBA и Excel. Excel используется в качестве хранилища и средства визуализации данных, параметры алгоритма и входные данные также задаются в Excel. Расчет производится с помощью макроса, описание которого приведено ниже.

В качестве параметров алгоритма выделены следующие:

- Размер начальной популяции;
- Количество особей в элитном отборе;
- Количество итераций генерации новых решений.

Параметры алгоритма и сведения об исходных данных задаются на листе «Параметры» в Excel (Рисунок 1).

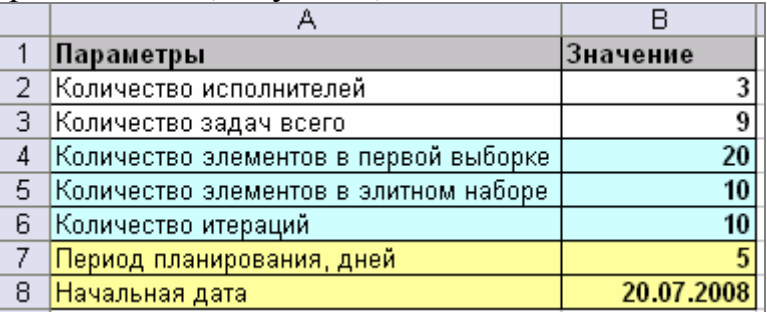

Рисунок 1. Задание параметров задачи

Исходные данные для решения задачи располагаются на листе «Задачи на период планирования» (Рисунок 2).

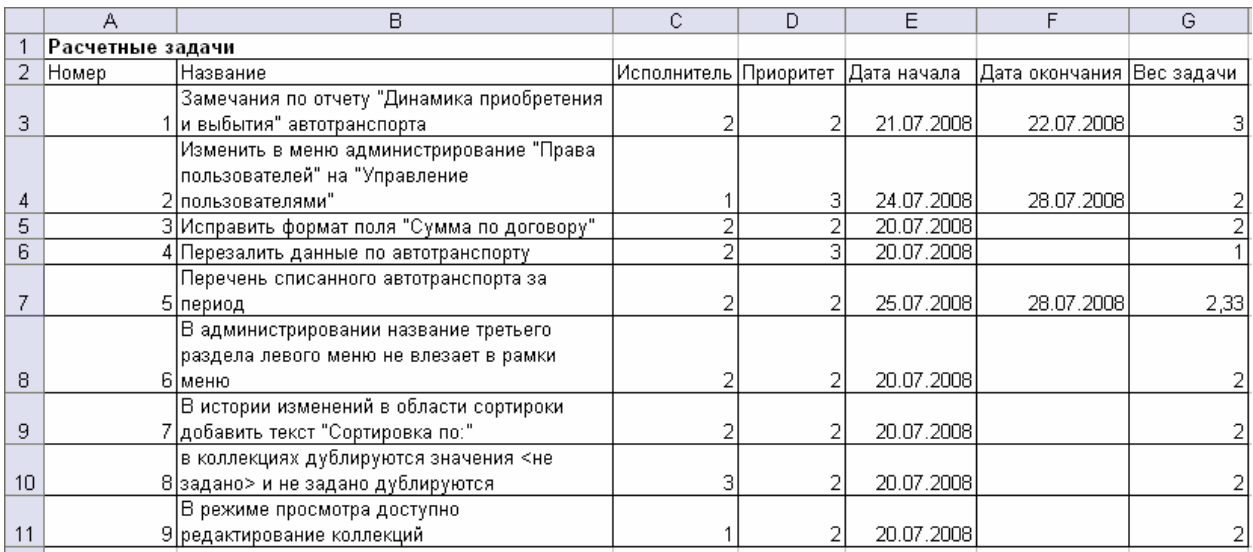

## Рисунок 2. Исходные данные задачи

Матрица длительности реализации задач для каждого из сотрудников задается на листе «Матрица длительности» (Рисунок 3).

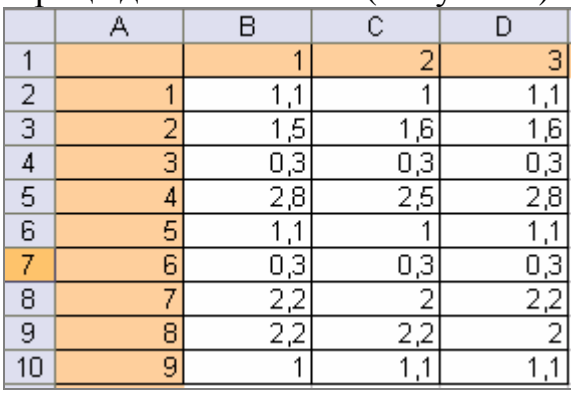

Рисунок 3. Матрица длительности выполнения задач

Сам расчет осуществляется на листе «Популяция». В статье приведены наиболее важные части макроса, осуществляющие алгоритм.

Решением в данном алгоритме является матрица, в строках которой указываются номера задач, а в столбцах номера сотрудников. Элементами матрицы являются нули или единицы, при этом в строке матрицы может находиться не более одной единицы. Формирование каждого решения алгоритма предусматривает следующую последовательность действий:

1. Формирование нумерации исполнителей в столбцах матрицы решения. Здесь n – количество сотрудников, k – номер первого столбца решения на листе Excel.

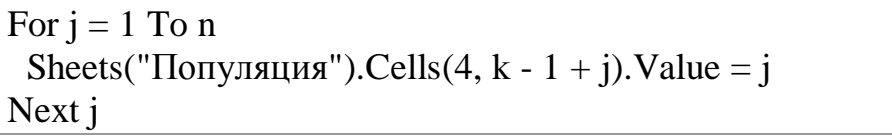

2. Генерация случайным образом значений матрицы. Генерация осуществляется по строкам матрицы, случайным образом выбирается сотрудник, которому назначается (проставляется единица) или не назначается (проставляется ноль) задача, остальным сотрудникам

проставляются нули. Перед использованием Rnd() необходимо инициализировать генератор случайных чисел (оператор Randomize). Здесь n и k аналогичны предыдущему пункту.

For  $i = 1$  To m  $z = Round((n * Rnd)), 0)$ For  $i = 1$  To n If Sheets("Популяция").Cells(4, k - 1 + j).Value = z Then Sheets("Популяция").Cells $(i + 4, k - 1 + j)$ .Value = 1 Else Sheets("Популяция").Cells $(i + 4, k - 1 + j)$ .Value = 0 End If Next j

3. Расчет длительности и веса выполняемых задач по сотрудникам. Здесь n и k аналогичны предыдущим пунктам, m – количество задач.

For  $i = 1$  To n Sheets("Популяция").Cells(m + 5, k - 1 + j).Value = Sheets("Популяция").Cells(m + 5, k - 1 + j).Value + Sheets("Популяция").Cells(i  $+ 4$ , k - 1 + j). Value \* Sheets("Матрица длительности"). Cells $(i + 1, 1 + j)$ . Value Sheets("Популяция").Cells(m + 6, k - 1 + j).Value = Sheets("Популяция").Cells(m + 6, k - 1 + j).Value + Sheets("Популяция").Cells(i  $+ 4$ , k - 1 + j). Value \* Sheets ("Задачи на период планирования"). Cells $(i + 2, j)$ 7).Value Next j

4. Проверка выполнения условия на общую продолжительность выполнения задач каждым сотрудником. Проведение корректировки решения. Здесь n, k и m аналогичны предыдущим пунктам, z – случайный номер задачи, для которой производится корректировка.

 $d = 0$ For  $i = 1$  To n Do While  $d = 0$ If Sheets("Популяция").Cells(m + 5, k - 1 + j).Value > Sheets("Параметры").Cells(10, 2).Value Then  $z = \text{Round}((m - 1) * \text{Rnd}() + 1), 0)$ Sheets("Популяция").Cells( $z + 4$ ,  $k + j - 1$ ).Value = 0 End If Sheets("Популяция").Cells(m + 5, j - 1 + k).Value = 0 Sheets("Популяция").Cells(m + 6, j - 1 + k).Value = 0 For  $i = 1$  To m Sheets("Популяция").Cells(m + 5, j - 1 + k).Value = Sheets("Популяция").Cells(m + 5, j - 1 + k).Value + Sheets("Популяция").Cells(i  $+ 4$ , k - 1 + j). Value \* Sheets("Матрица длительности"). Cells $(i + 1, 1 + j)$ . Value

Sheets("Популяция").Cells(m + 6, j - 1 + k).Value = Sheets("Популяция").Cells(m + 6, j - 1 + k).Value + Sheets("Популяция").Cells(i  $+ 4$ , k - 1 + j). Value \* Sheets ("Задачи на период планирования"). Cells $(i + 2, j)$ 8).Value Next i If Sheets("Популяция").Cells(m + 5, j - 1 + k).Value  $\le$ Sheets("Параметры").Cells(10, 2).Value Then  $d = 1$ Loop  $d = 0$ Next j

В генетическом алгоритме решения, не удовлетворяющие ограничению (2) должны исключаться из популяции. В данном случае корректировка позволяет включать в популяцию все генерируемые решения, что сокращает время решения задачи. Время обработки данного цикла можно сократить, если при корректировке выбирать только те номера задач, для который у рассматриваемого исполнителя проставлены единицы.

5. Расчет общей длительности и суммарного веса для решения. Здесь n, k и m аналогичны предыдущим пунктам, l – номер формируемого решения.

Sheets("Популяция").Cells(1, 1 + 1).Value = Sheets("Популяция").Cells(m + 5, k).Value For  $i = 1$  To n If Sheets("Популяция").Cells $(1, 1 + 1)$ .Value < Sheets("Популяция").Cells $(m + 5)$ , k - 1 + j). Value Then Sheets("Популяция"). Cells $(1, 1 + 1)$ . Value = Sheets("Популяция").Cells( $m + 5$ ,  $k - 1 + j$ ).Value Sheets("Популяция").Cells(2, 1 + 1).Value = Sheets("Популяция").Cells(2, 1 + 1). Value + Sheets("Популяция"). Cells $(m + 6, k - 1 + j)$ . Value Next j

Формирование решения (п.п. 1-5) выделим в отдельную функцию SForm(k, l).

Первым шагом алгоритма является формирование первоначальной популяции. Формируем элитную выборку элементов. Здесь n, k и l аналогичны предыдущим пунктам, p – количество элементов в элитном отборе.

 $k = 3$  $l = 0$ For  $t = 1$  To  $p$  $l = l + 1$  $i = SForm(k, 1)$  $k = k + n + 1$ Next t

Оставшиеся элементы первоначальной популяции формируем отдельно и в случае, если целевая функция (суммарный вес) нового сформированного элемента превышает минимальный суммарный вес элементов элитного отбора – новый сформированный элемент заменяет элемент с минимальным суммарным весом. Здесь n, m, k, p и l аналогичны предыдущим пунктам, p1 количество элементов в начальной популяции.

For  $t = (p + 1)$  To p1  $1 = 1 + 1$  $k = k + n + 1$  $i = SForm(k, 1)$  $z = 1$ For  $i = 1$  To p If Sheets("Популяция").Cells(2,  $z + 1$ ).Value > Sheets("Популяция").Cells(2,  $i +$ 2). Value Then  $z = i + 1$ Next i If  $z \ll p + 1$  Then Sheets("Популяция").Cells(1,  $z + 1$ ).Value = Sheets("Популяция").Cells(1,  $p +$ 2). Value Sheets("Популяция").Cells(2,  $z + 1$ ).Value = Sheets("Популяция").Cells(2,  $p +$ 2). Value For  $i = 1$  To  $m + 2$ For  $i = 1$  To n Sheets("Популяция").Cells(i + 4, (z - 1) \* (n + 1) + 2 + j).Value = Sheets("Популяция").Cells( $i + 4$ ,  $p * (n + 1) + 2 + i$ ).Value Next i Next i End If Next t

Второй этап алгоритма состоит из следующих шагов:

1. Выбор родительской пары - из особей элитного отбора составляем все возможные пары.

2. Кроссинговер – для каждой родительской пары берем случайную строку  $l$  матрицы  $X$  ( $l = 0..m$ ).

Все строки матрицы с индексами 1..1-1 новой особи (потомка) заполняем элементами строк с теми же индексами, но из матрицы Х первой родительской особи. Остальные строки заполняются из матрицы второй родительской особи. Для второго потомка делается наоборот - элементы 1..1-1берут от второго родителя, а остальные – от первого.

3. Мутация - новые особи с вероятностью 5% мутируют - для каждой матрицы выбирается случайная строка и заново генерятся значения в произвольном порядке.

 $\overline{4}$ . Лучшую **ИЗ** полученных особей-потомков лобавляем  $\overline{B}$ популяцию взамен самой плохой старой особи при условии, что значение целевой функции новой особи выше значения целевой функции старой особи.

Здесь n, m, k, p и l аналогичны предыдущим пунктам, d – количество итераций.

```
For v = 1 To d
For l = 1 To p - 1For k = 1 + 1 To p
i = S Form(p * (n + 1) + 3, p + 1)i = \text{SForm}((p + 1) * (n + 1) + 3, p + 2) If Sheets("Популяция").Cells(2, p + 2).Value > Sheets("Популяция").Cells(2, p 
+ 3).Value Then 
t = 0Else 
t = 1End If 
If Sheets("Популяция").Cells(2, p + 4).Value < Sheets("Популяция").Cells(2, p 
+ 2 + t). Value Then
Sheets("Популяция").Cells(1, p + 4).Value = Sheets("Популяция").Cells(1, p + 2+ t). Value
Sheets("Популяция").Cells(2, p + 4).Value = Sheets("Популяция").Cells(2, p + 2+ t). Value
For i = 1 To m + 2For i = 1 To n
  Sheets("Популяция").Cells(i + 4, (p + 2) * (n + 1) + 2 + j).Value =
Sheets("Популяция").Cells(i + 4, (p + t) * (n + 1) + 2 + j).Value
  Next j 
  Next i 
End If 
Next k 
Next l 
t = 1For i = 2 To p
If Sheets("Популяция").Cells(2, 1 + j).Value < Sheets("Популяция").Cells(2, 1 + 
t). Value Then t = iNext j 
If Sheets("Популяция").Cells(2, t + 1).Value < Sheets("Популяция").Cells(2, p + 
4).Value Then 
 Sheets("Популяция").Cells(2, t + 1).Value = Sheets("Популяция").Cells(2, p +
4).Value 
 Sheets("Популяция").Cells(1, t + 1).Value = Sheets("Популяция").Cells(1, p +
4).Value 
 For i = 1 To m + 2For i = 1 To n
```
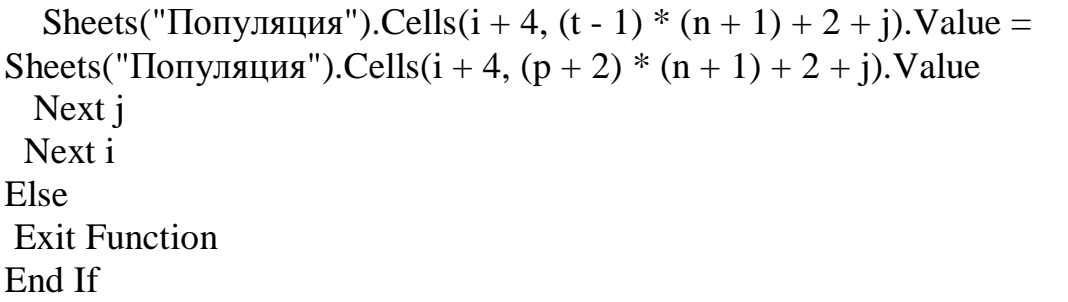

Алгоритм выполняется либо заданное число раз, либо до тех пор, пока новое полученное решение будет не лучше, чем имеющиеся в элитной выборке. Полученные в результате реализации алгоритма решения представлены на рисунке 4.

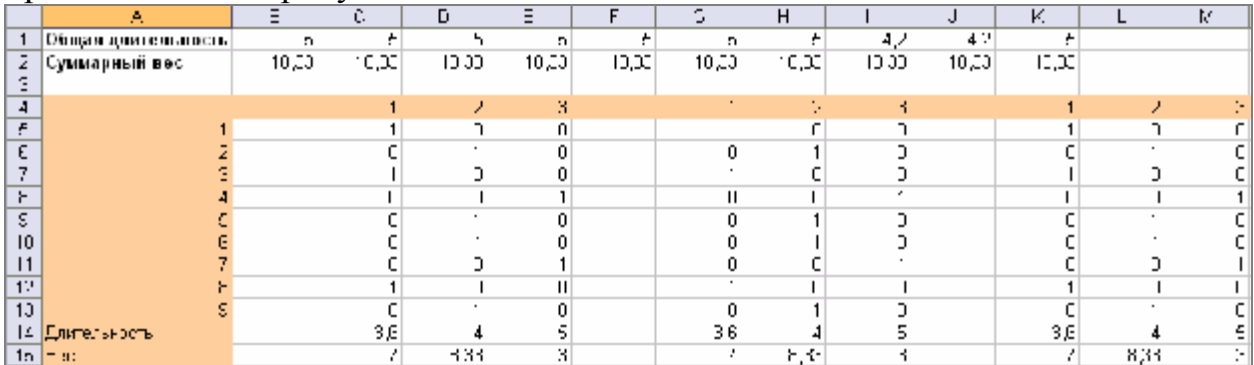

Рисунок 4. Результаты расчета алгоритма

Результатом алгоритма является набор матриц  $X$ , элементы которых образуют оптимальные приближенных решений. В рассматриваемой задаче целью является не нахождение всех оптимальных решений, а нахождение любого из них. Поэтому первое решение с максимальным суммарным весом примем как решение поставленной задачи.

В данной статье охвачена только реализация генетического алгоритма. Сама задача шире – в рамках ее решения осуществляется выбор параметров задачи из исходных данных, осуществляется оптимизация, составление календарного плана работ и корректировка составленного плана с учетом сделанных вручную исправлений.

реализация Предложенная генетического алгоритма позволяет находить приближенные оптимальные решения для задач, переменные которых представляют двумерный массив данных с ограничениями на значения элементов массивов. Алгоритм также позволяет оставлять решения, не удовлетворяющие ограничениям задачи в популяции путем проведения корректировки данных решений. Данное усовершенствование позволяет быстро находить решения для задач, большинство случайным образом составленных решений которых не попадает в ограничения задачи.